## eVidyalaya Half Yearly Report

Department of School & Mass Education, Govt.<br>of Odisha

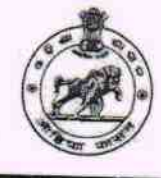

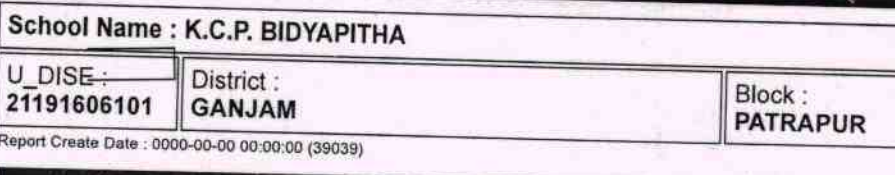

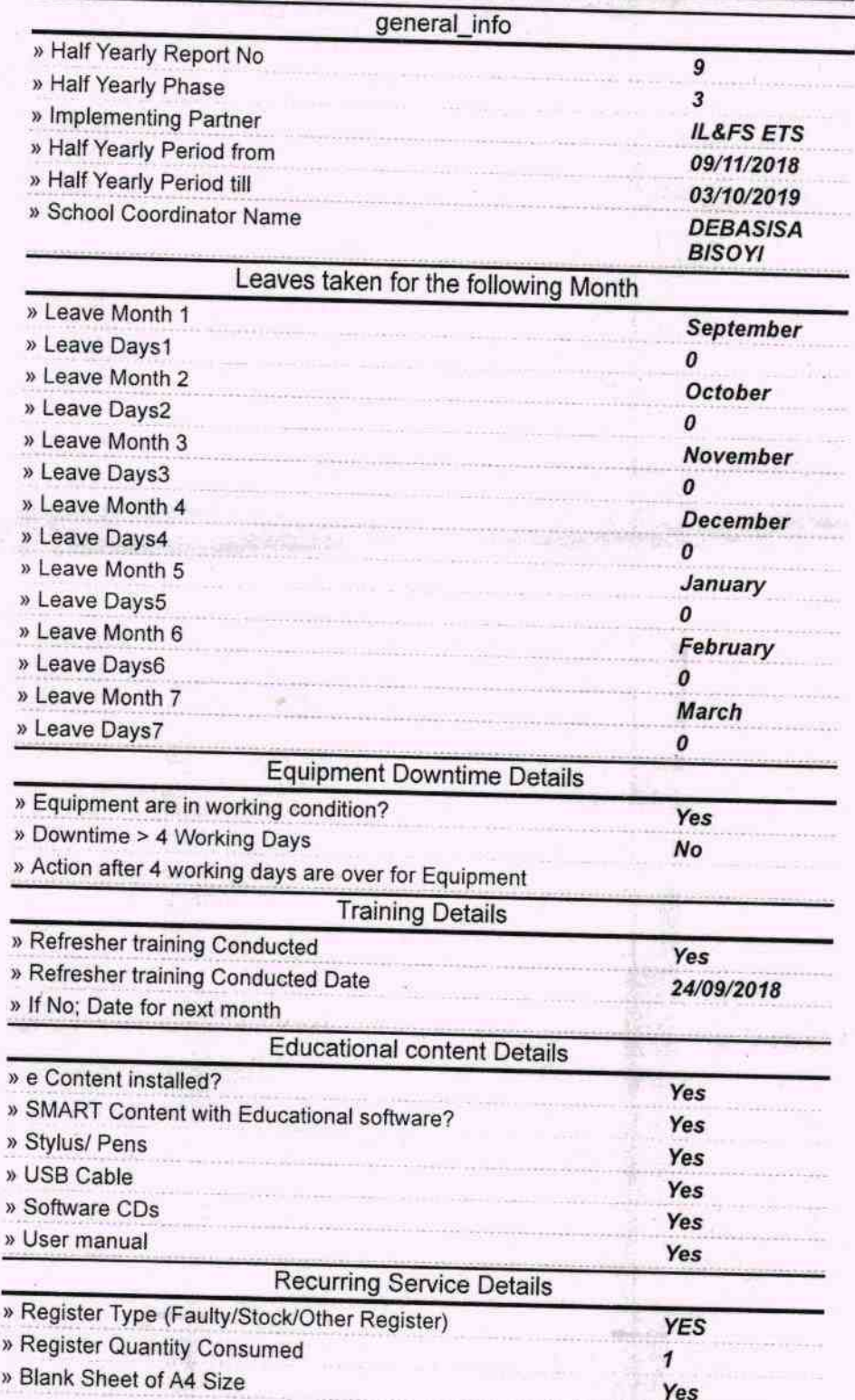

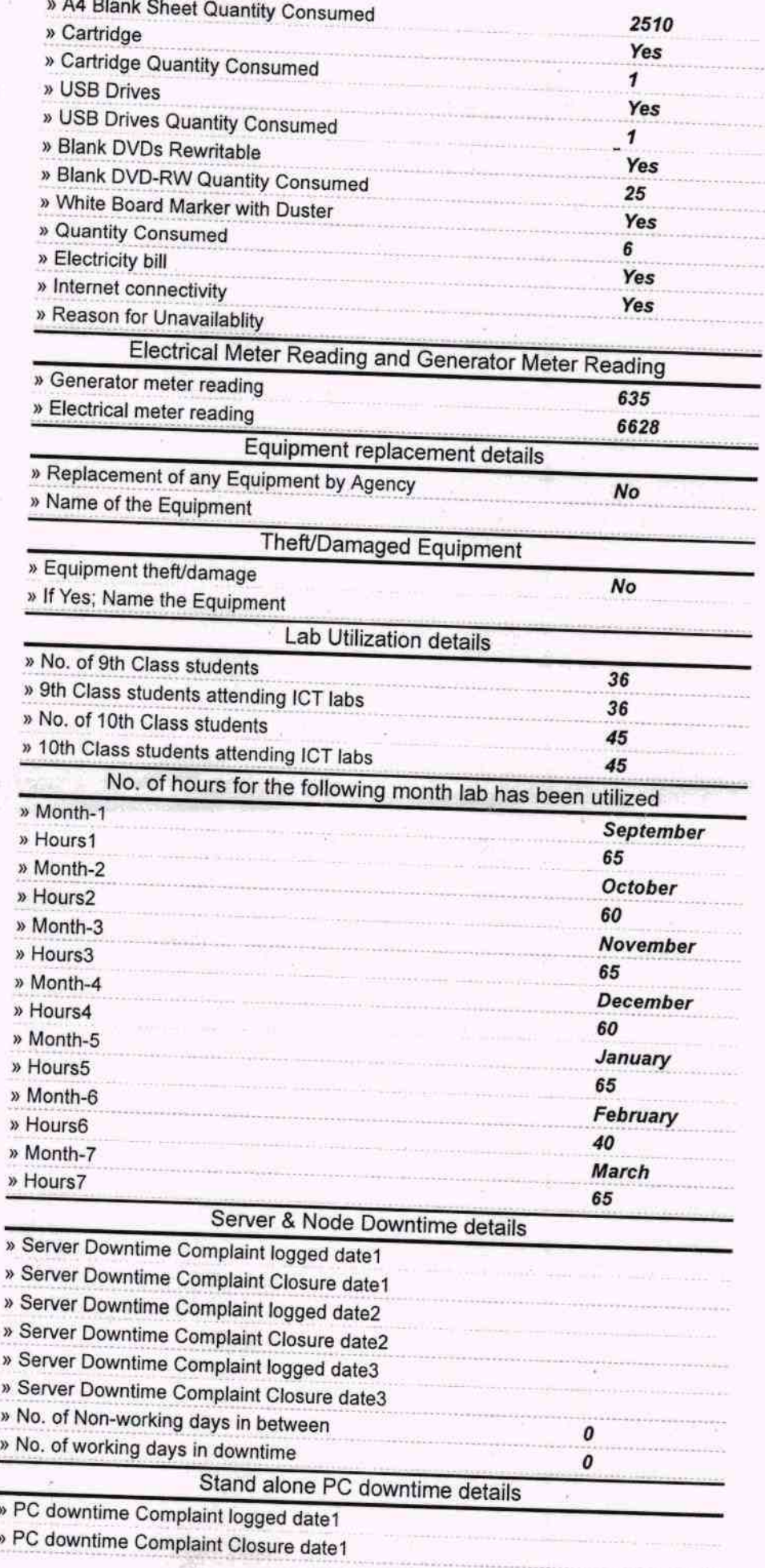

zó

ä

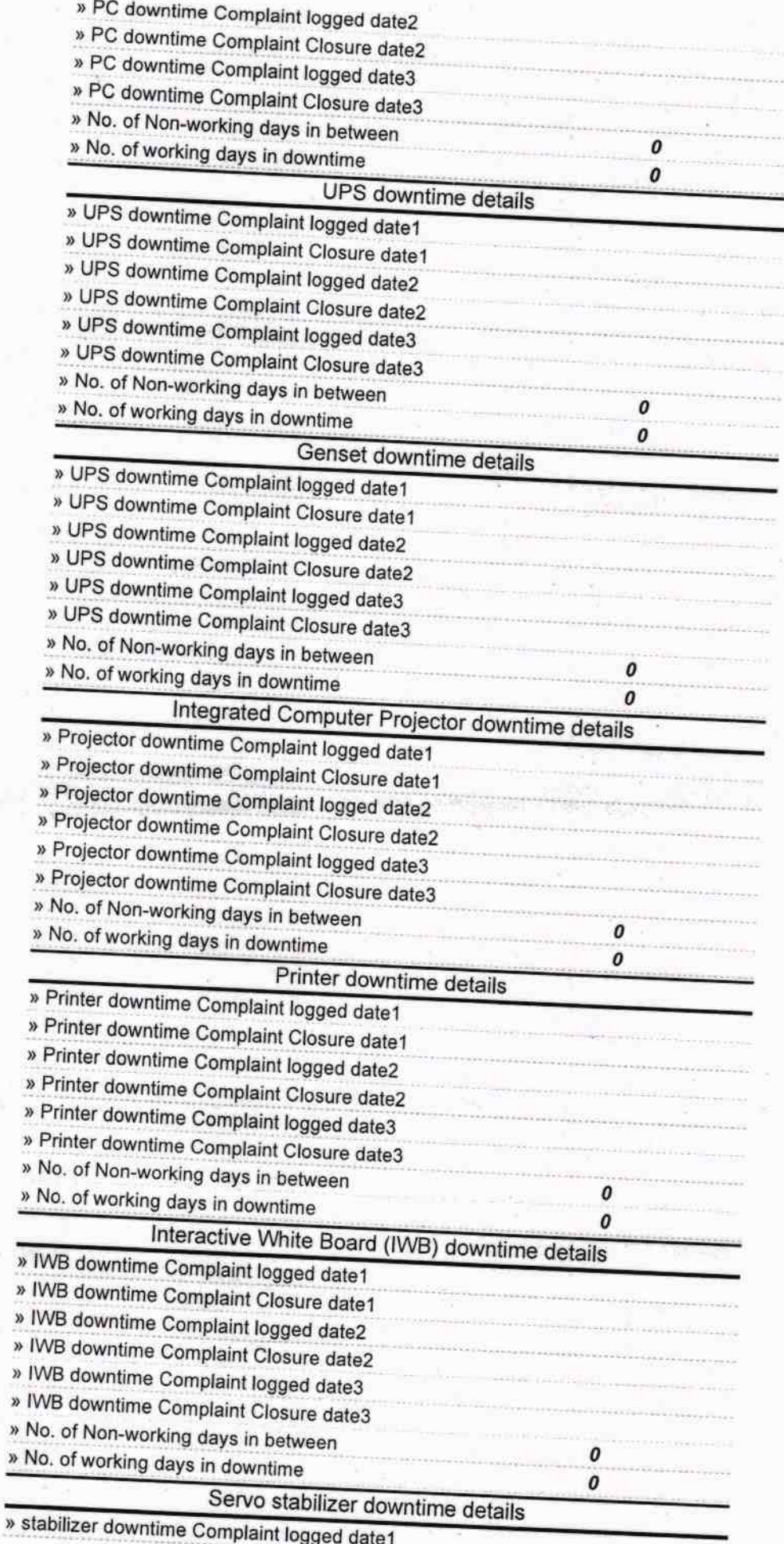

X

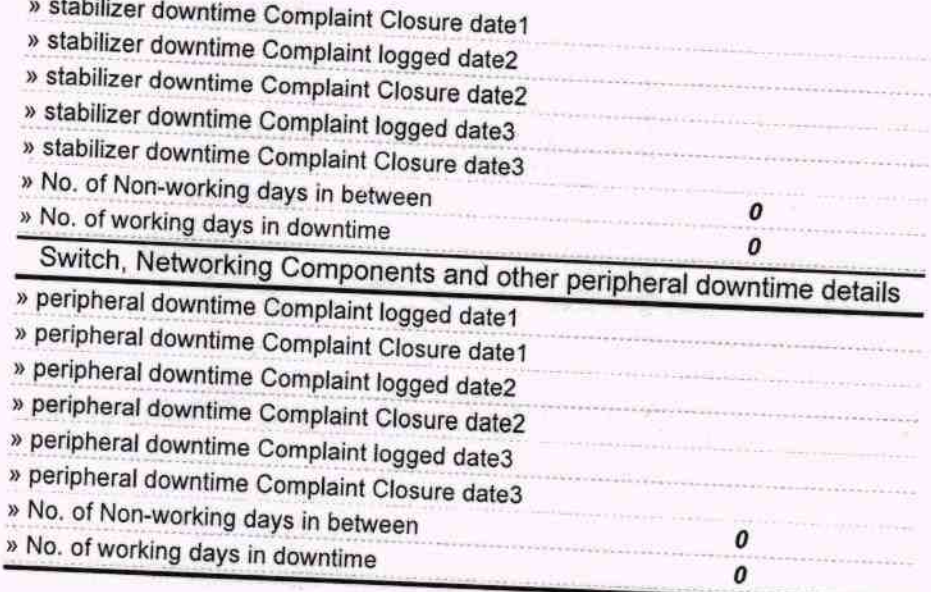

**Lands falley** 

gle Head Master<br>K. C. P. Bidya Peeth<br>Signature of Head Master/Mistress with Seal